#### Plataforma de Coordinación **R4W** Interagencial para Refugiados y Migrantes de Venezuela

## **Metodología para el cálculo de Personas en Necesidad (PiN)**

Mayo 2024

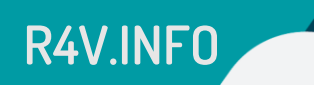

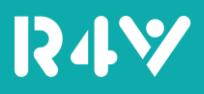

#### **Contenido**

- 1. Concepto de personas en necesidad
- 2. Marco analítico JNA 2024
- 3. Metodología del IPM
	- Motivación para el uso de la metodología
	- ¿Para qué sirve y cuáles son sus ventajas principales?
	- ¿En qué consiste la metodología?
	- Aplicación a nuestro marco analítico (pesos)
- 4. Ejemplo de cálculo del PiN
- 5. Definición de pesos de variables/indicadores
	- Caso de indicadores compuestos (ej. CARI) y necesidades transformables
	- Triangulación de fuentes y posibilidad de ajustes
- 6. Variables con afectación a nivel de hogar
- 7. Próximos pasos

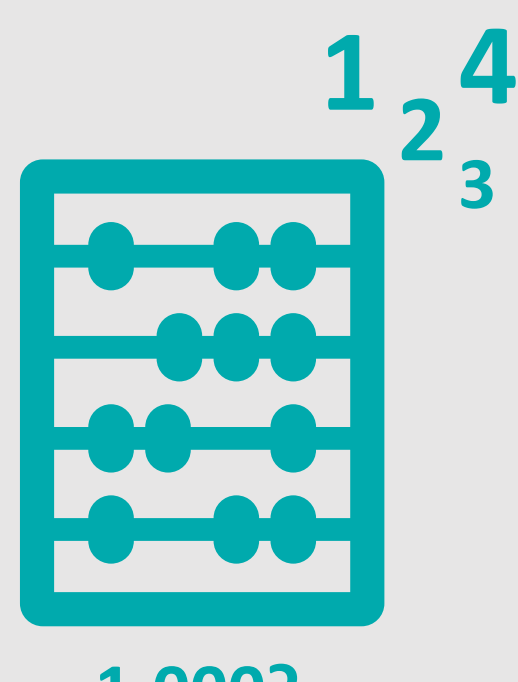

**1.000?**

#### **1.1 Concepto de personas en necesidad**

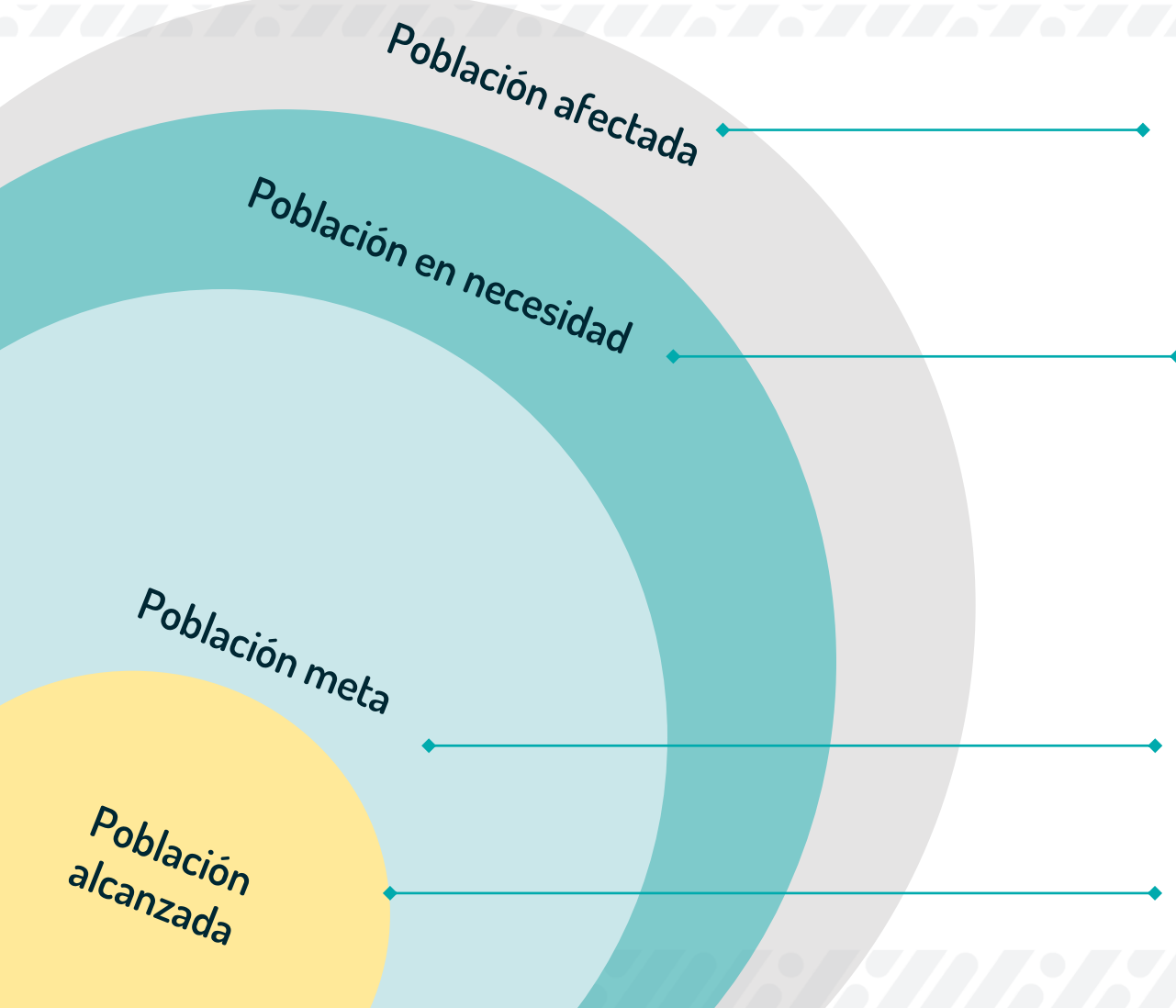

Personas que han sido impactadas negativamente por un evento en particular (eg. desplazamiento)

Se refiere a aquellas cuyo bienestar y nivel de vida digno se ven amenazados o alterados (manifestándose en una **necesidad/privación**) y que no pueden restablecer condiciones de vida mínimas y dignas **sin asistencia adicional**.

Las necesidades pueden incluir aspectos como: necesidad en educación, empleo, seguridad, participación en la sociedad, falta de alimentos, entre otras

Cuántas personas vamos a atender de acuerdo con los recursos limitados

Cuántas personas efectivamente se alcanzan con la asistencia brindada

Estas necesidades pueden suceder de manera simultánea en cada uno de los individuos

El PiN debe tener relación con la potencial respuesta/ asistencia planeada

### **2.1 Marco analítico para los JNA de 2024 - Destino**

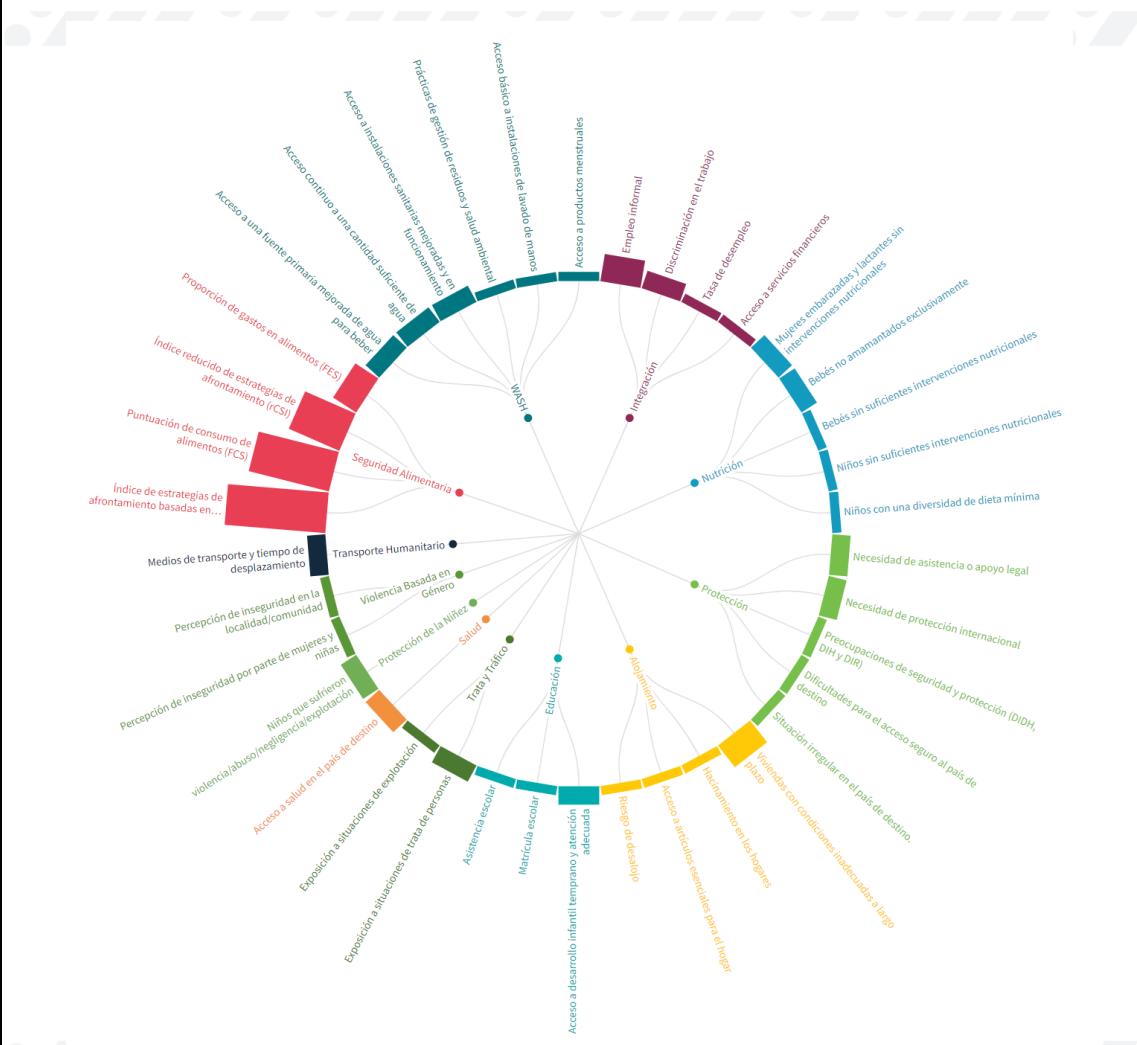

**R4V.INFO**

#### **Indicadores y preguntas** *core* **para población en destino**

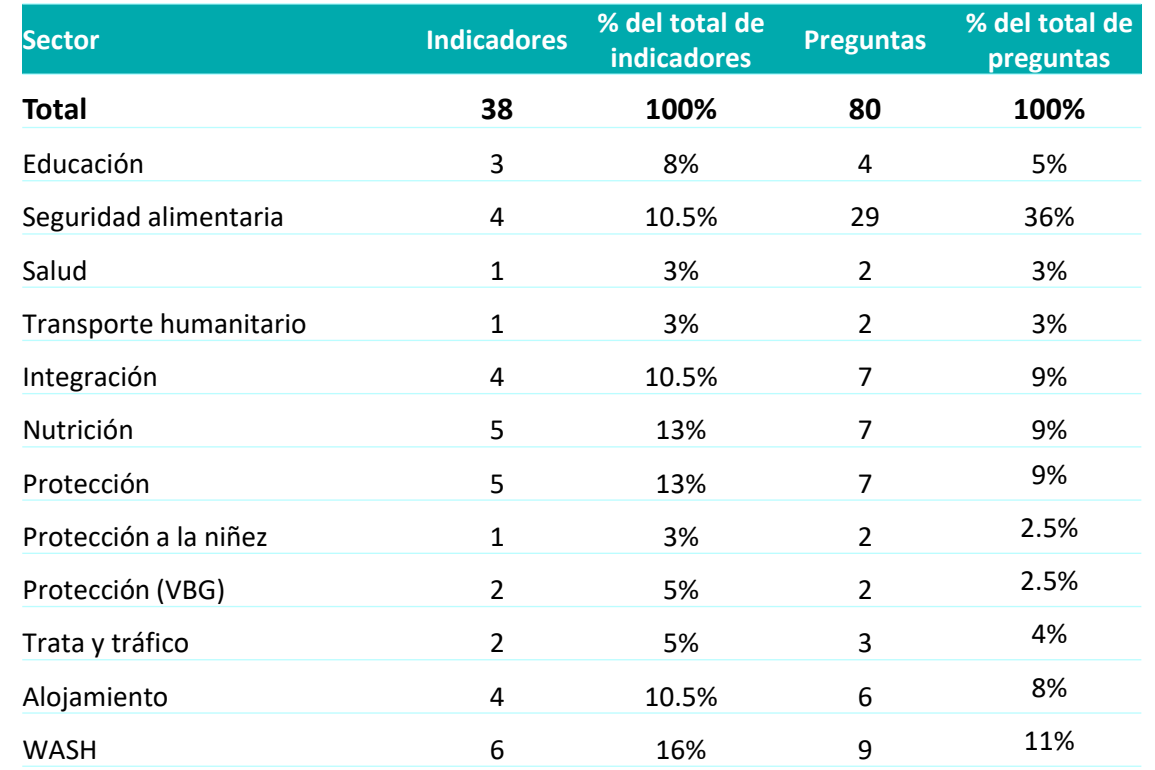

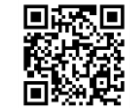

<https://public.flourish.studio/visualisation/17451564/>

[https://rstudio.unhcr.org/Catalogo\\_JNA\\_R4V/](https://rstudio.unhcr.org/Catalogo_JNA_R4V/)

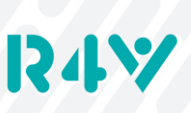

#### **2.2 Marco analítico para los JNA de 2024 – Tránsito**

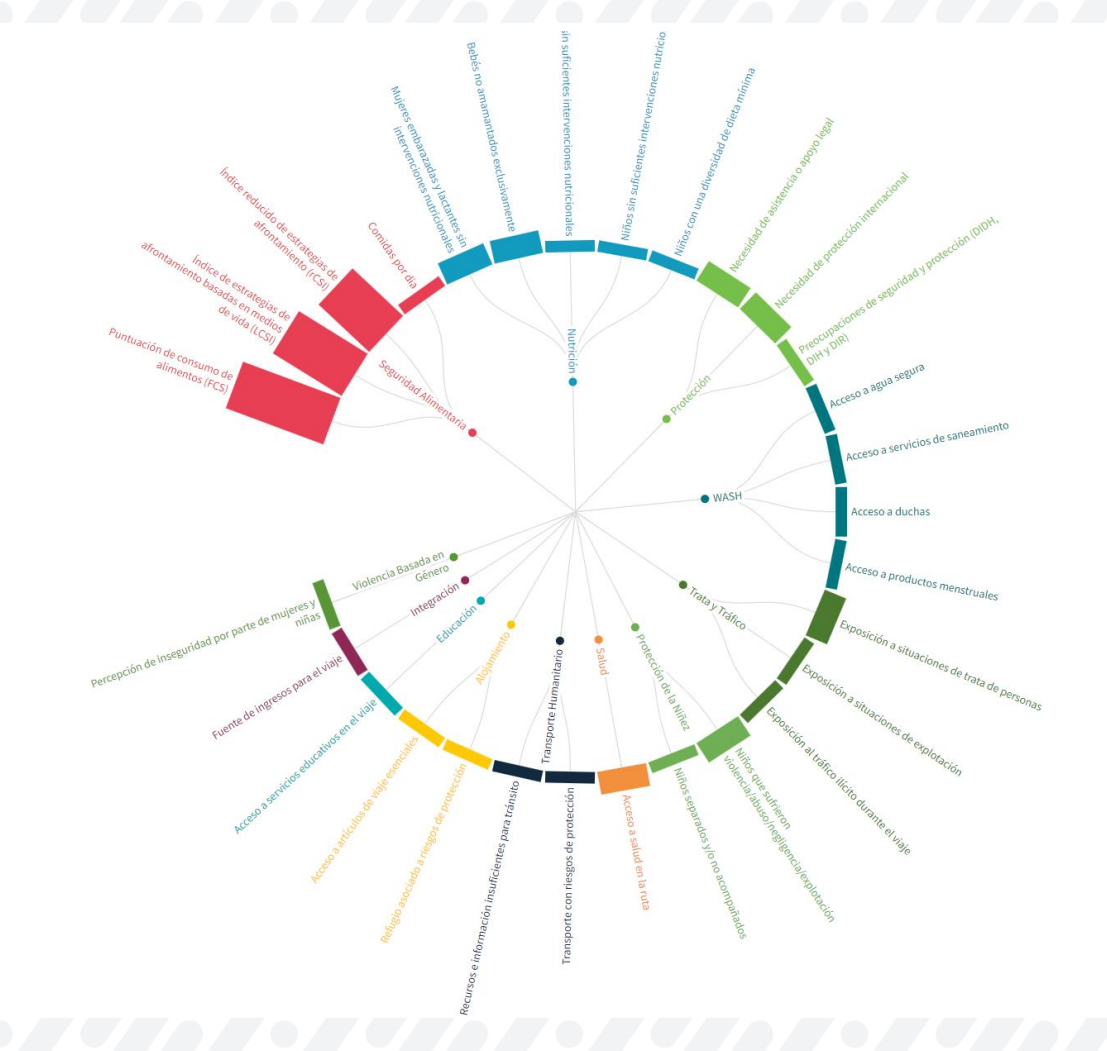

#### **Indicadores y preguntas** *core* **para población en tránsito**

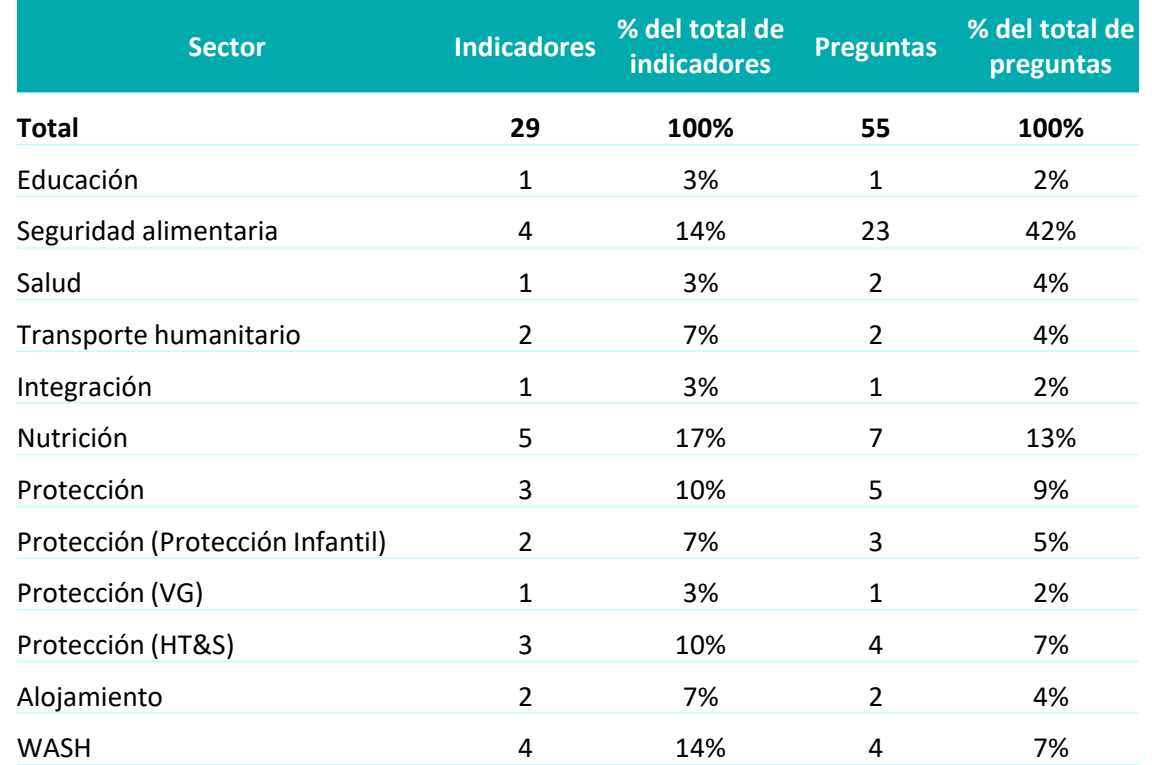

**R4Y** 

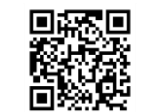

https://public.flourish.studio/visualisation/17451564/

[https://rstudio.unhcr.org/Catalogo\\_JNA\\_R4V/](https://rstudio.unhcr.org/Catalogo_JNA_R4V/)

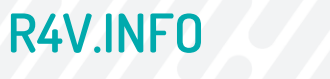

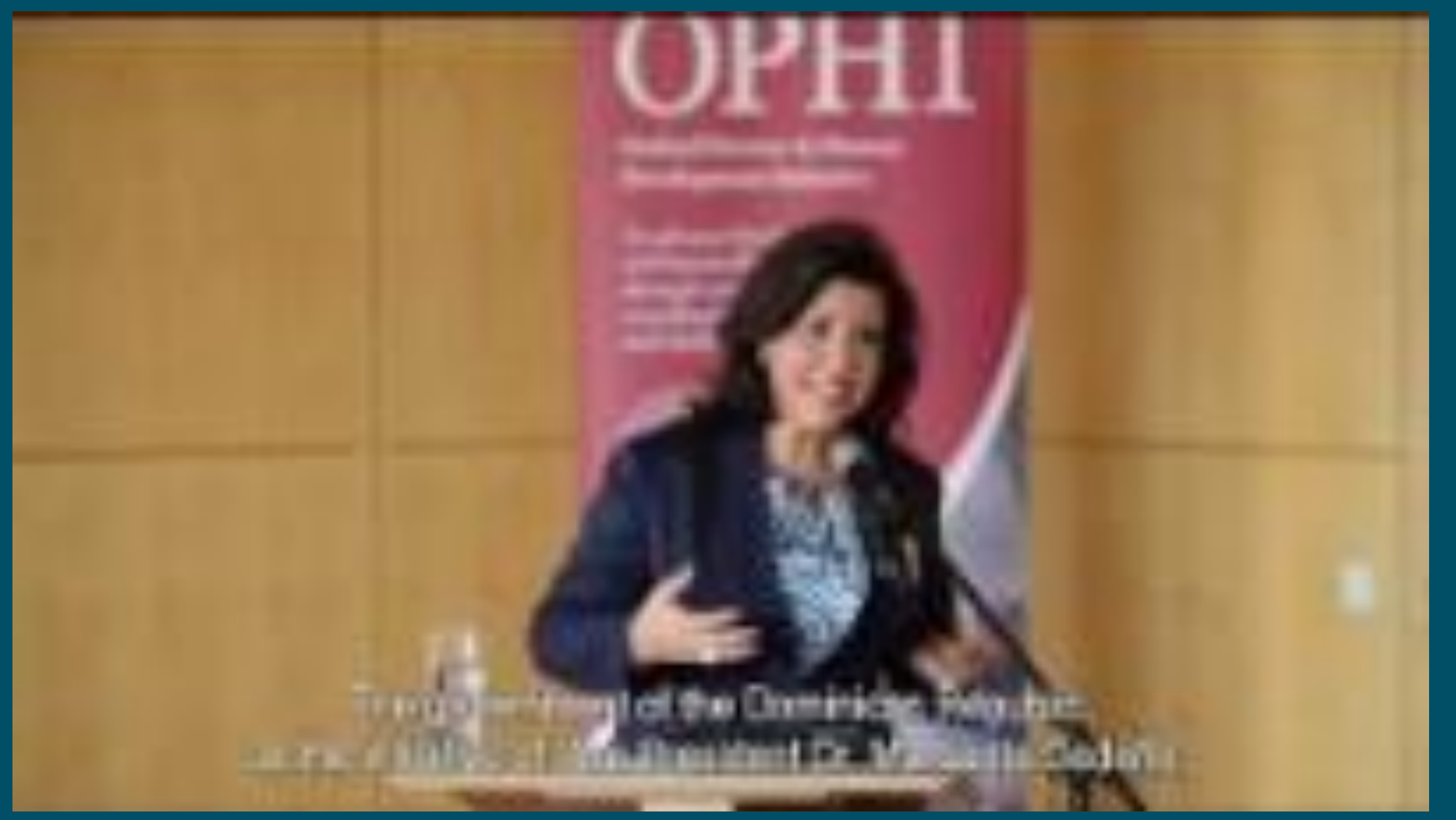

<https://youtu.be/AaxwywXyMwE>

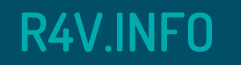

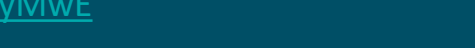

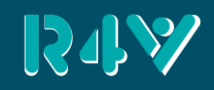

#### **3.1 Motivación, ¿por qué usar esta metodología?**

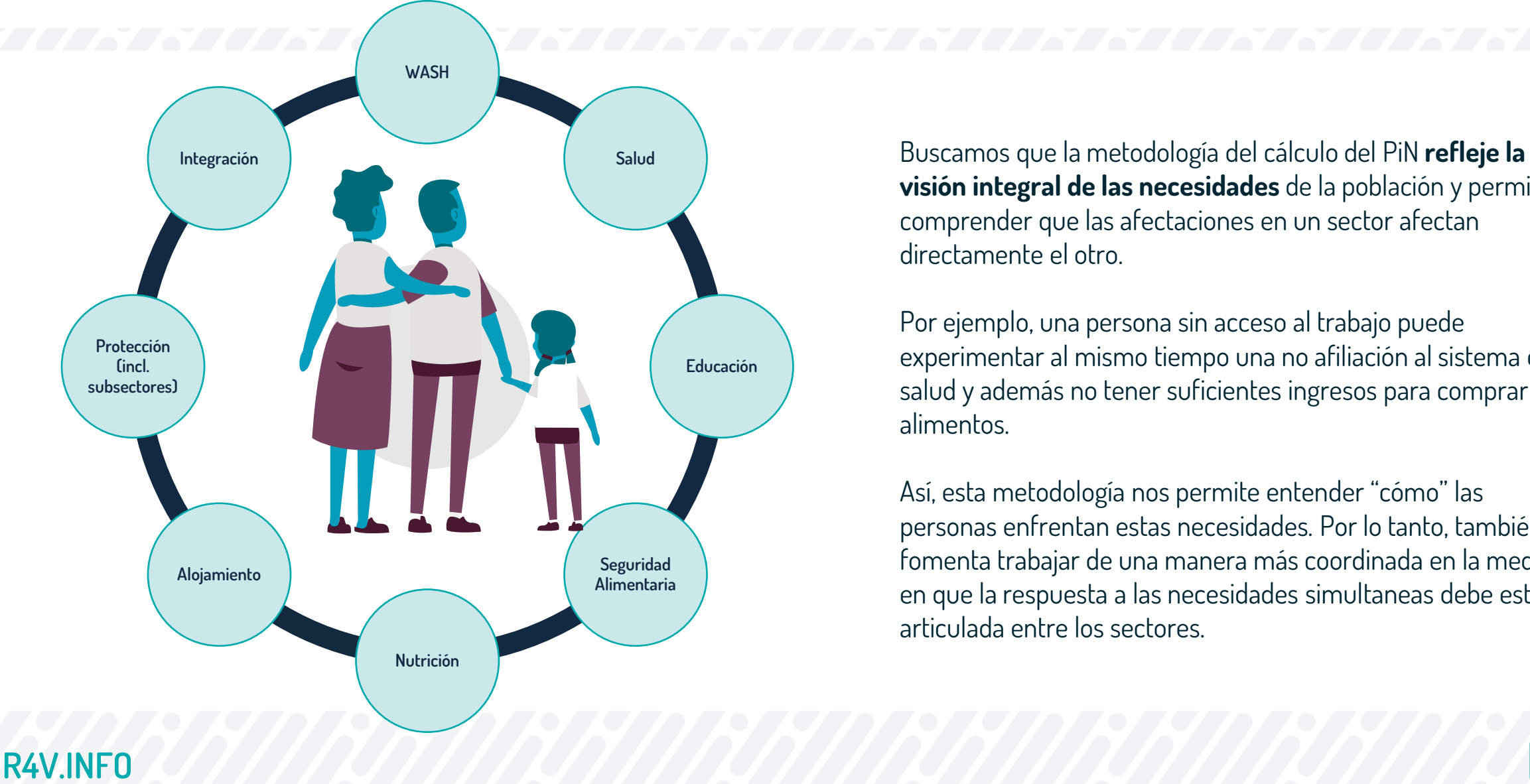

**visión integral de las necesidades** de la población y permita comprender que las afectaciones en un sector afectan directamente el otro.

Por ejemplo, una persona sin acceso al trabajo puede experimentar al mismo tiempo una no afiliación al sistema de salud y además no tener suficientes ingresos para comprar alimentos.

Así, esta metodología nos permite entender "cómo" las personas enfrentan estas necesidades. Por lo tanto, también fomenta trabajar de una manera más coordinada en la medida en que la respuesta a las necesidades simultaneas debe estar articulada entre los sectores.

### **3.2 Metodología del IPM**

El Índice de Pobreza Multidimensional es una metodología que nos permite medir estas necesidades de manera simultánea, garantizando capturar que, a pesar de que todas las personas pueden estar afectadas, existe un grado de vulnerabilidad en donde debemos priorizar a unas más que otras, considerándolas en necesidad.

Esta metodología permite establecer **dos cortes**, un primero al determinar los **umbrales** de cada indicador, seguido de otro para delimitar el **número de privaciones simultáneas**, que de acuerdo con la metodología global del IPM es de un 33.33%.

#### ✓ Permite medir estas necesidades de manera simultánea, reflejando mejor la realidad

**Ventajas**

- $\checkmark$  Permite priorizar el grado de vulnerabilidad
- ✓ Transparencia en la forma de cálculo, sin necesidad de establecer pesos arbitrarios
- $\checkmark$  Asegura que las privaciones dentro de cada sector/dimensión contribuyan de igual manera al cálculo del PiN intersectorial
- $\checkmark$  Facilita la comparabilidad entre países y a lo largo del tiempo
- $\checkmark$  Provee flexibilidad para ajustes derivados de la triangulación con otras fuentes
- ✓ Permite el cálculo de PiN siguiendo restricciones (ej. PiN Sectorial ≤ PiN intersectorial)

### **3.3 ¿Cómo se refleja esto en una metodología?**

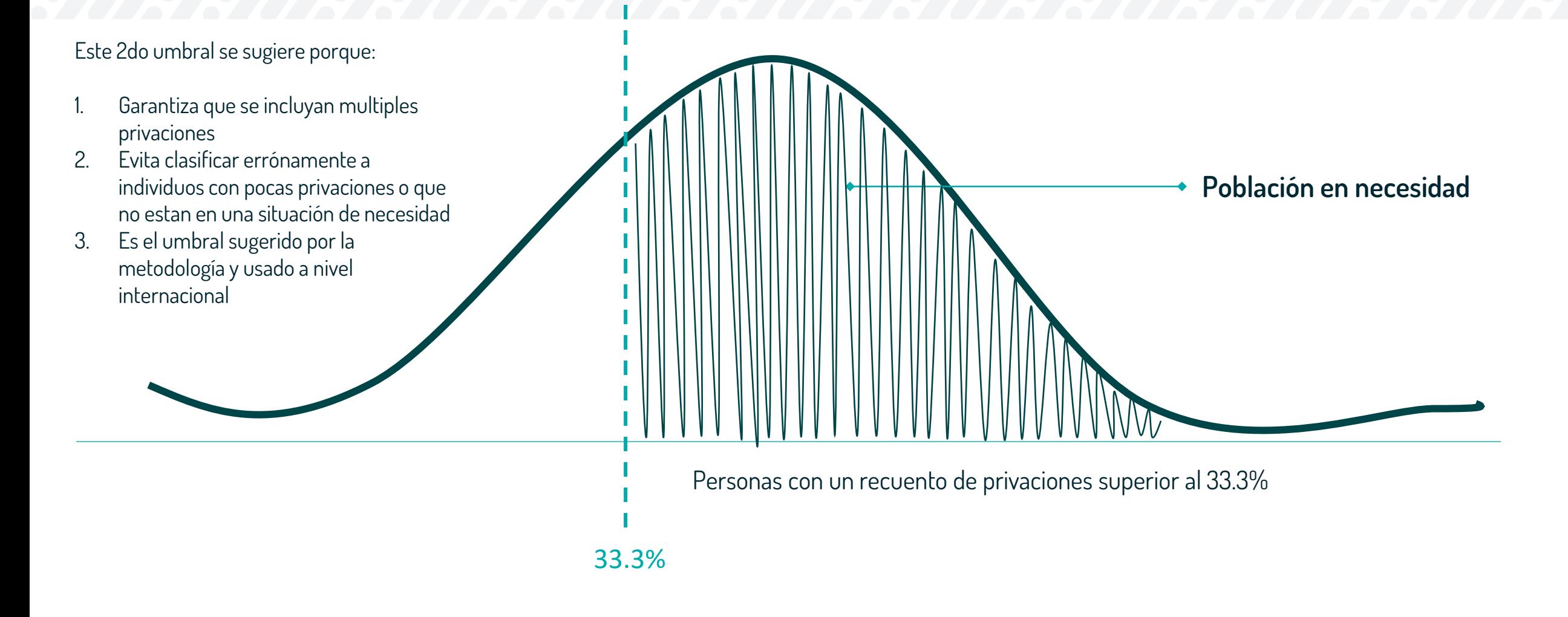

**3.4 Algunos análisis que pueden hacer con esta metodología**

**Desagregar el PiN en rangos para determinar quiénes están en un grado mayor de vulnerabilidad al tener más necesidades que otros**

**Hacer un análisis por tamaño de hogar, por ejemplo, comprobar si hogares con mayor número de miembros experimentan más necesidades que hogares más pequeños** 

**Hacer un análisis por sexo del jefe de hogar y ver cómo se comporta el PiN cuando las mujeres ejercen esta posición**

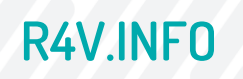

No<br>PiN

Bajo Medio Alto

*33.33%*

### **3.5 Aplicación a nuestro marco analítico**

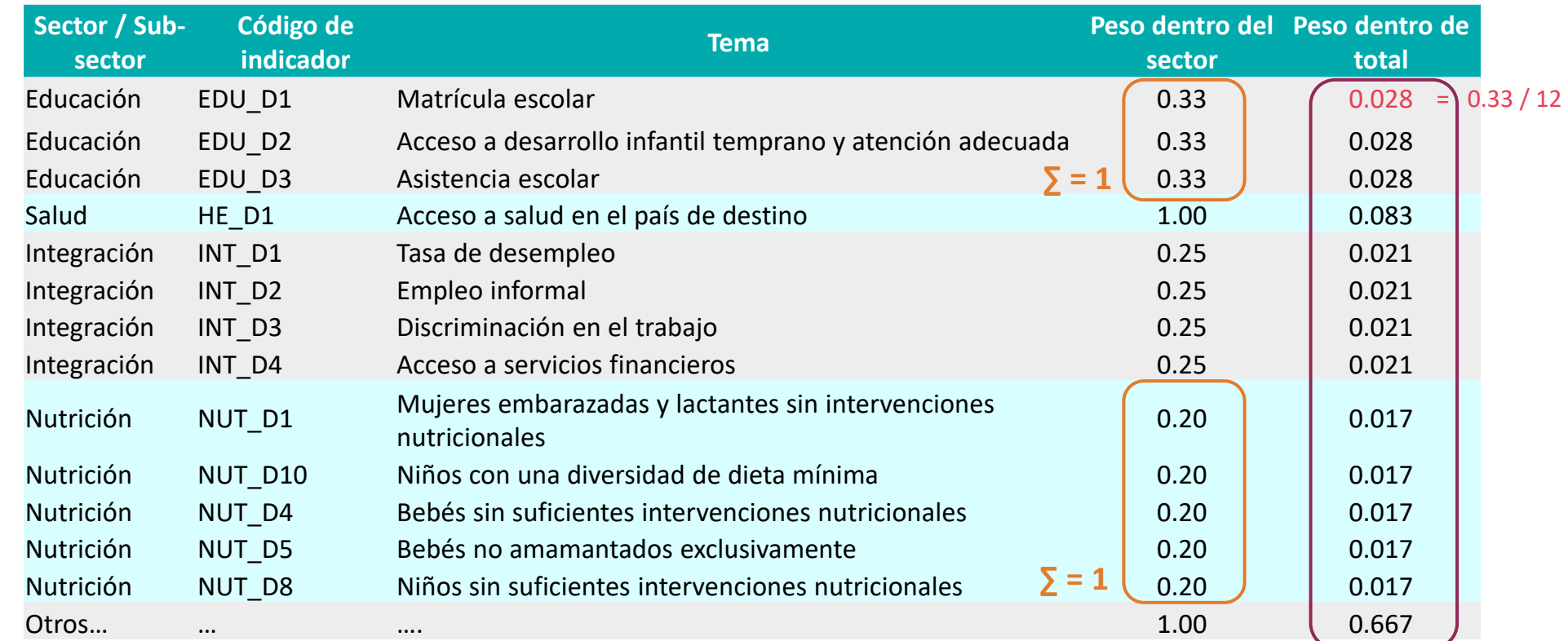

 $\Sigma = 1$ 

**R4Y** 

### **4. Ejemplo de cálculo del PiN**

Paso 1: Identificar las personas con privaciones en cada indicador (primer corte a partir de umbrales pre-definidos)

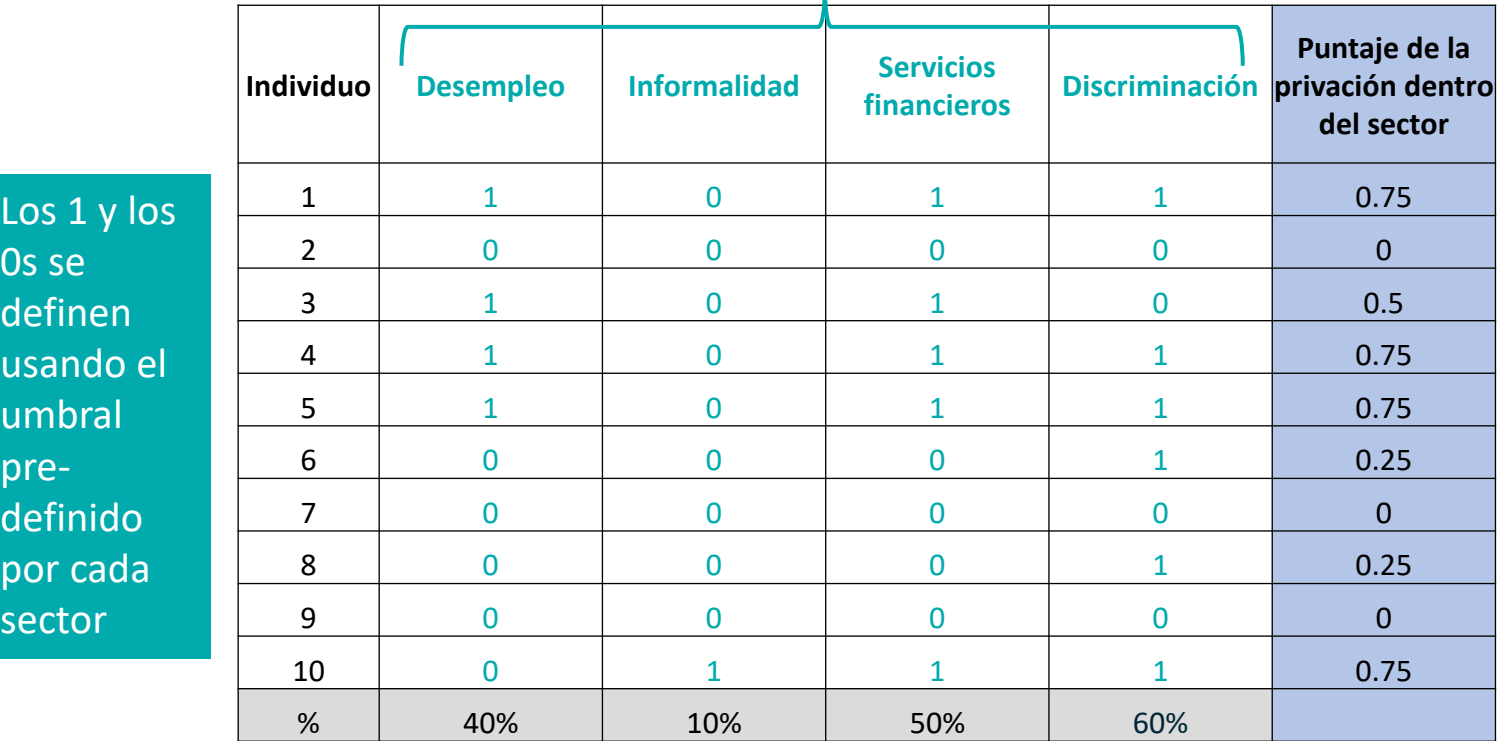

Dado que son 4, cada indicador tiene un peso de 0.25

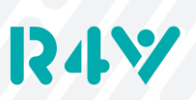

### **4. Ejemplo de cálculo del PiN**

Paso 2: Calcular el PiN intersectorial a partir de los puntajes de cada sector y usando el corte de 33.33% para identificar quienes están a la derecha de la distribución

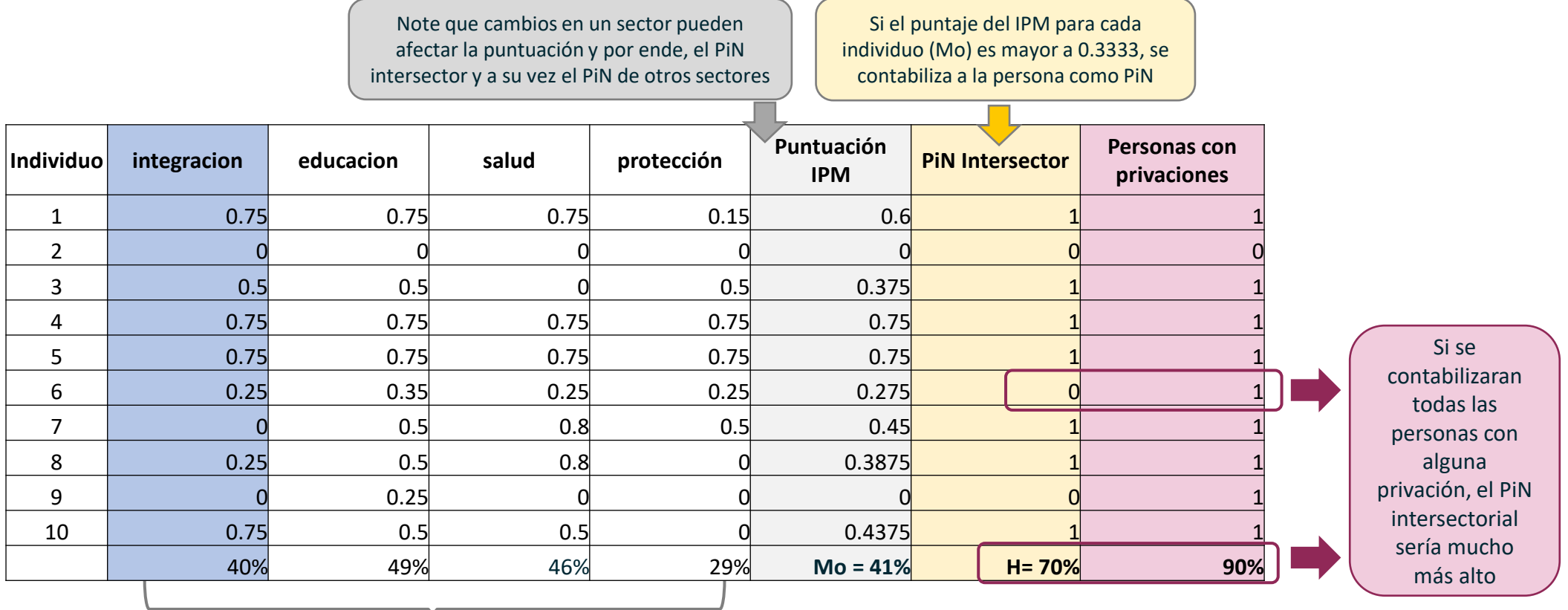

En este ejemplo, dado que son solo 4 sectoresdimensiones, c/u tiene un peso igual de 0.25

**H: Headcount ratio**  (# of people considered MPI / Total individuals)

12Z 5

### **4. Ejemplo de cálculo del PiN**

**R4V.INFO**

#### **Paso 3:** Identificar las personas con privaciones en cada sector

*Ahora teniendo la cifra del PiN Intersectorial, podemos identificar quiénes hacen parte del PiN de cada sector. Esto nos garantiza que, si bien una persona puede tener todas las privaciones en un sector, solo hará parte del PiN si tiene más del 33.33% de las privaciones totales.* 

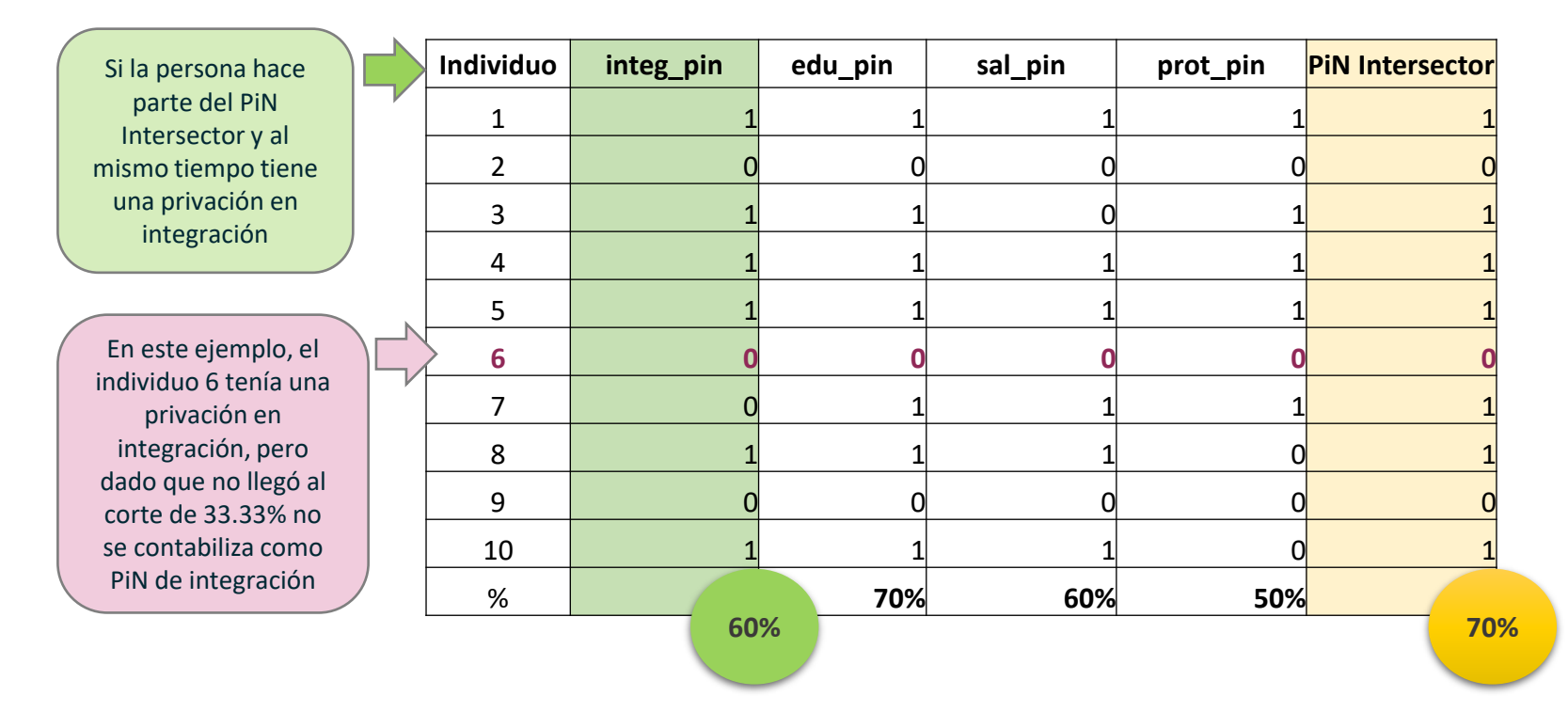

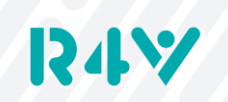

### **5. Definición de pesos de variables/indicadores**

En la medida de lo **Ejemplo de Seguridad Alimentaria** (Indicador compuesto del CARI) posible, recomendamos que **todos los indicadores dentro del sector tengan el mismo peso.**

Sin embargo, el sector puede elegir un mayor ponderador al indicador donde esté enfocando su respuesta. Por ejemplo, en el caso de seguridad alimentaria, podrían reducir el peso de los indicadores rCSI, FES, y LCSI

**R4V.INFO**

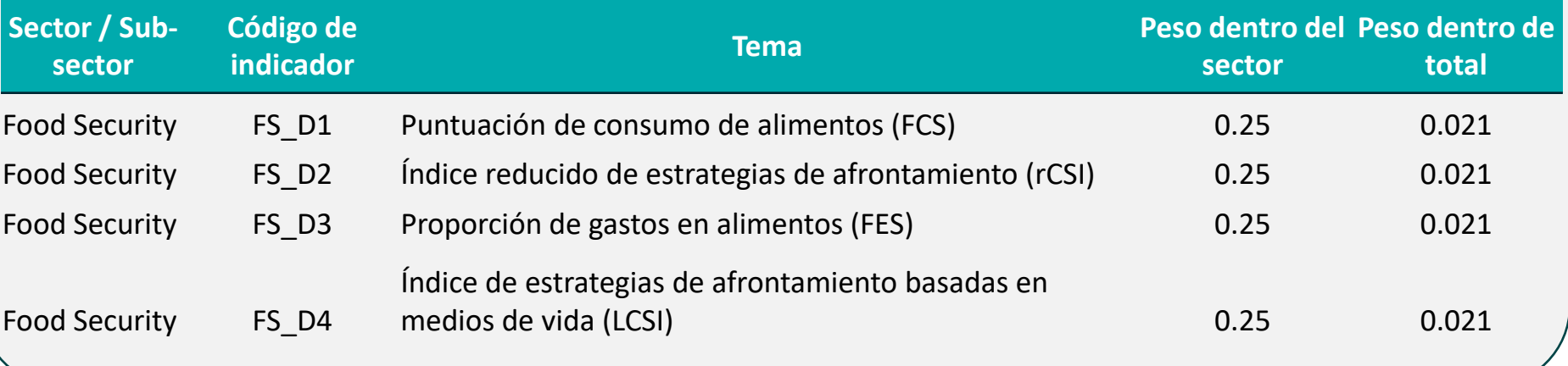

Recordemos que queremos estimar necesidades a las que el sector pueda responder con asistencia

Una vez teniendo acceso a los resultados de cada indicador, así como del PiN y de fuentes secundarias, se pueden realizar ajustes al peso de cada indicador dentro del sector (usar con cuidado, pues afectaría comparabilidad regional)

En caso de que quieran ajustar pesos dentro de su sector, favor contactar al equipo IM Regional a lo largo de la próxima semana

### **6. Variables con afectación a nivel de hogar**

En la metodología del IPM, la unidad de análisis suele ser el hogar, lo que significa que las privaciones son experimentadas simultáneamente por todas las personas que lo componen, en lugar de individuos aislados.

Esto facilita la comprensión de las necesidades de todos los miembros del hogar y permite una planificación más coordinada para la respuesta.

**R4V.INFO**

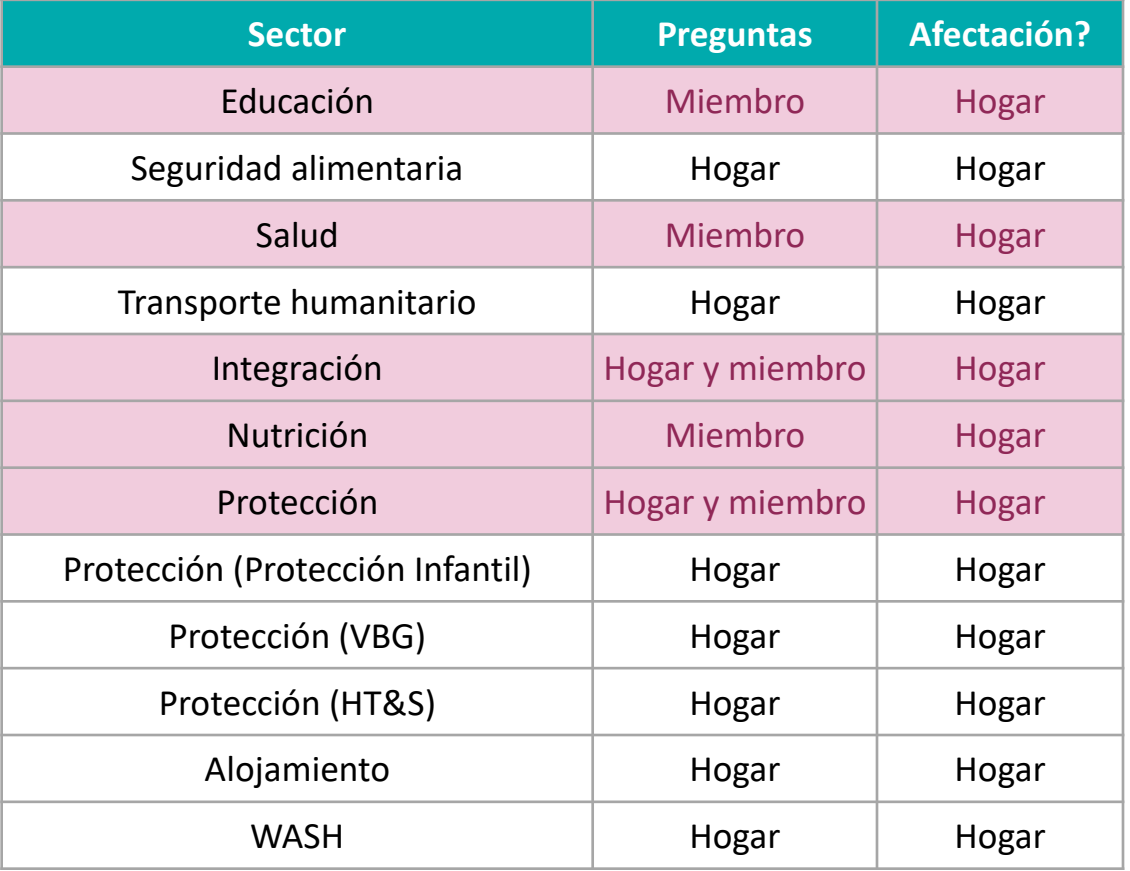

Si no está de acuerdo con mantener la afectación a nivel de hogar para su sector, favor contactar al equipo IM Regional a lo largo de la próxima semana

RZI

# **¡Muchas gracias!**

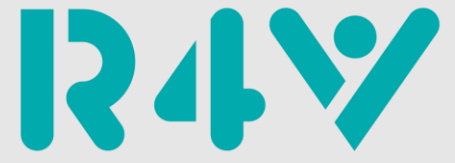

Plataforma de Coordinación Interagencial para Refugiados y Migrantes de Venezuela

¿Alguna pregunta?

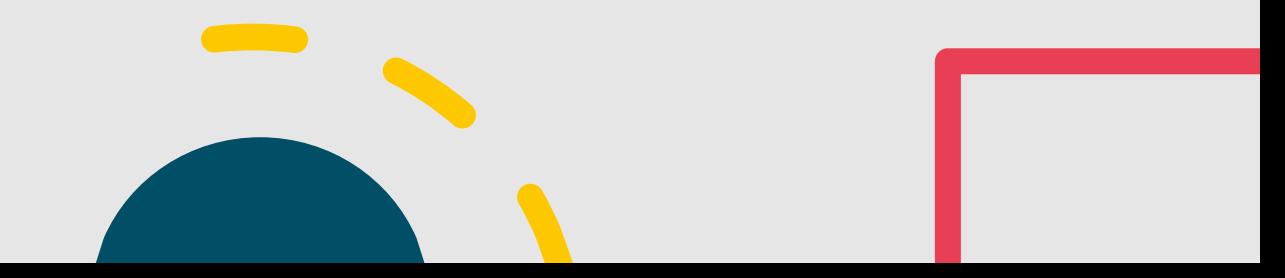